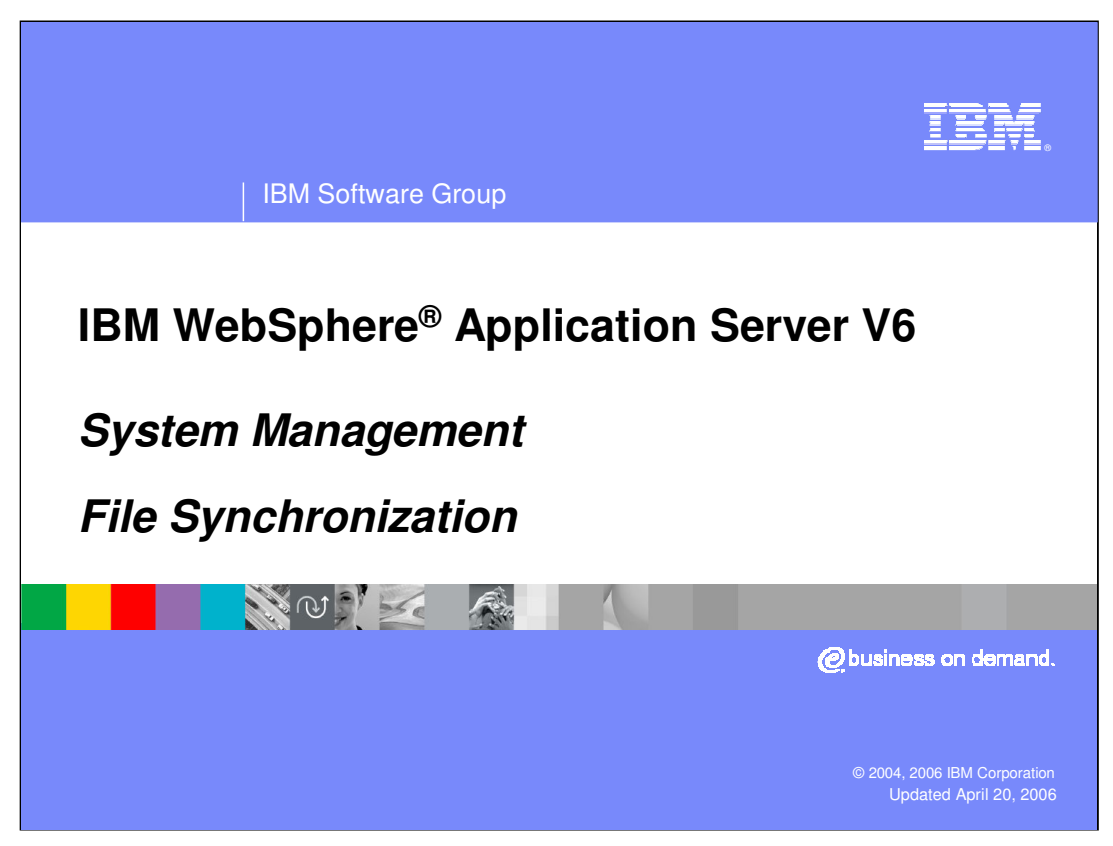

This presentation will focus on file synchronization.

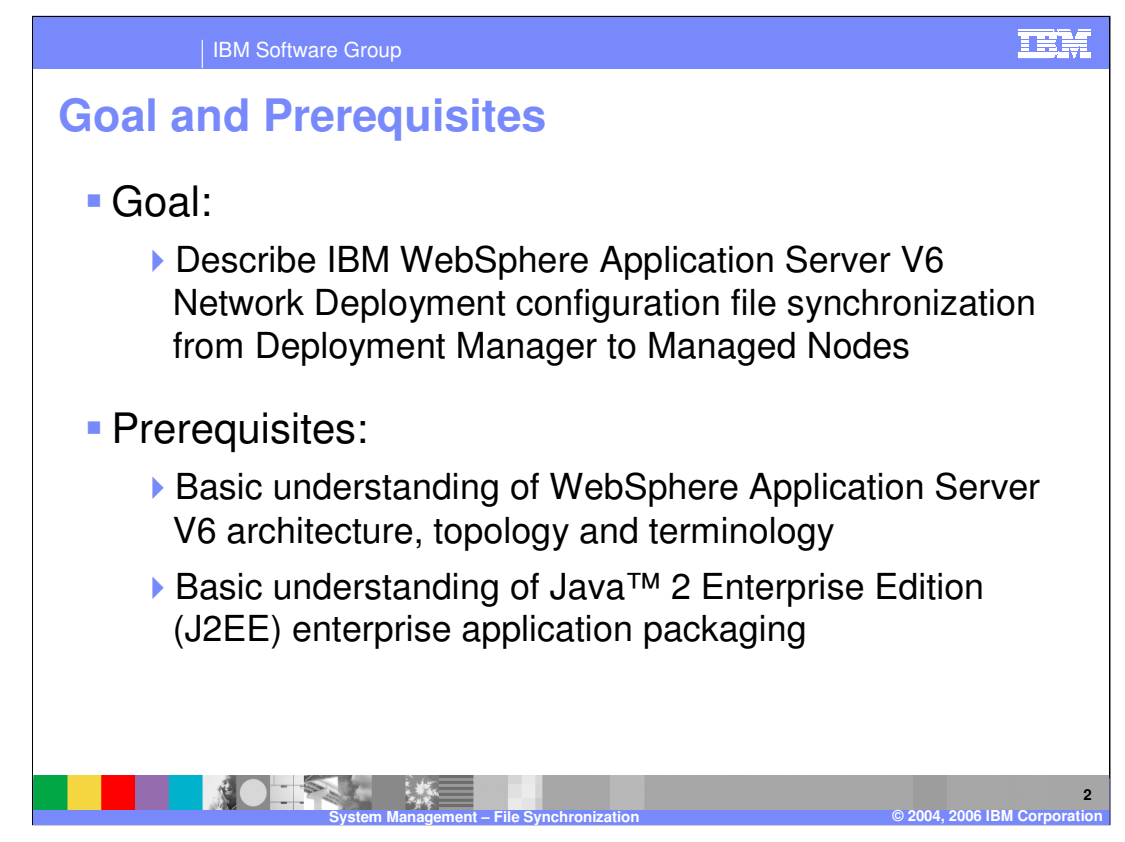

The goal of this presentation is to describe the file synchronization process.

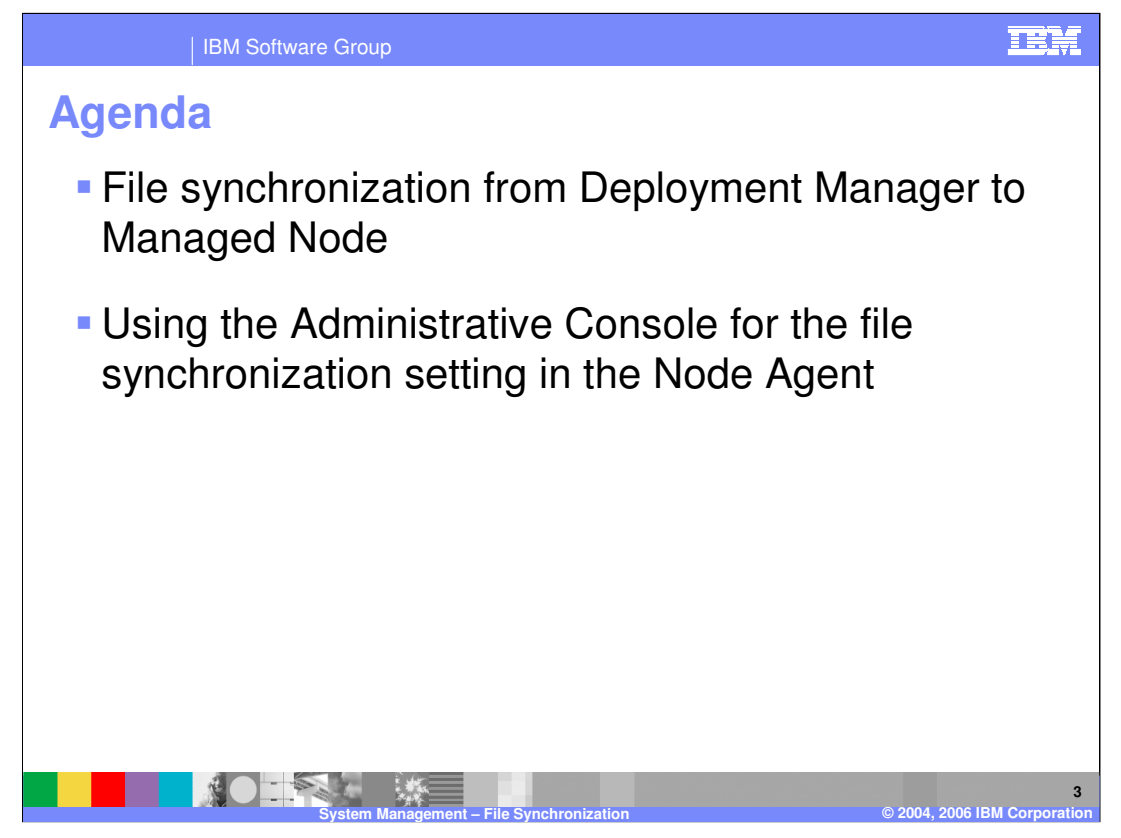

The agenda for this presentation includes the file synchronization process and configuration.

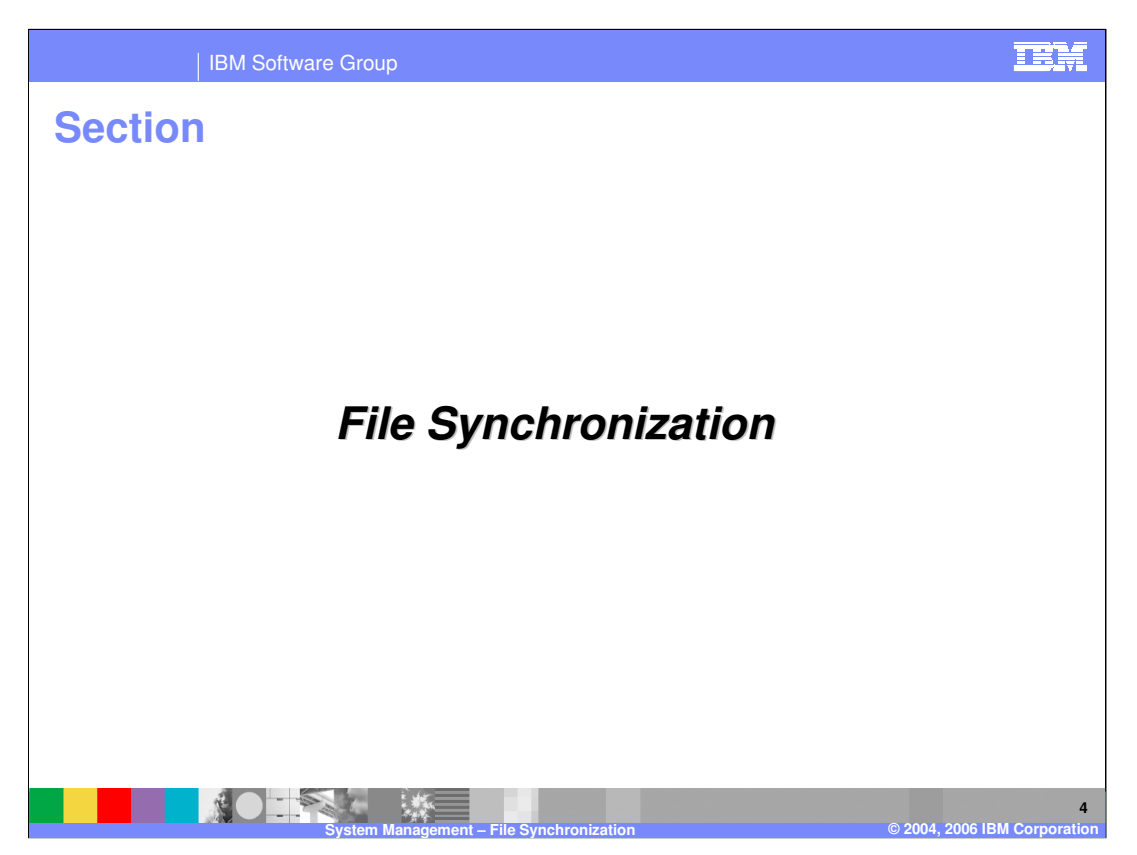

This section will cover the file synchronization process.

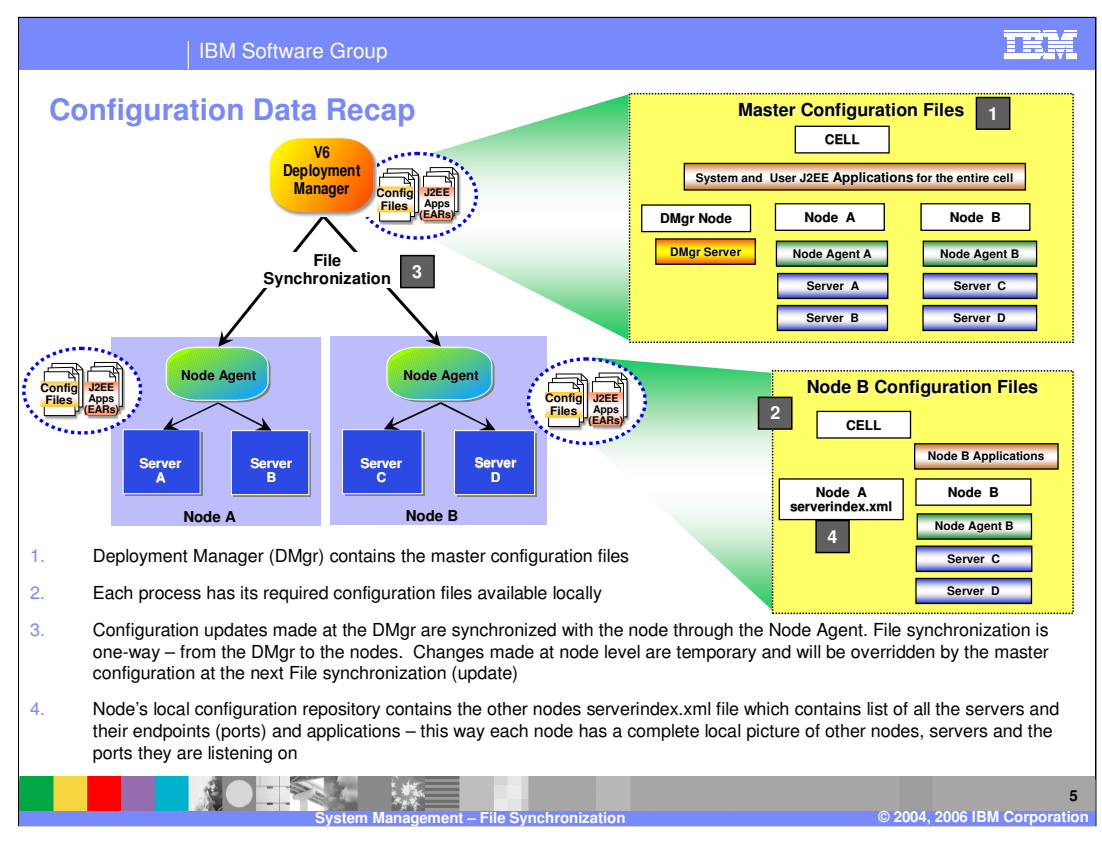

This slide shows the configuration and application binary data in the network deployment environment. Each server has access to its own configuration files and application binary files needed for the server to start. The configuration data is in XML files, and the application data in EAR files. The servers read these files in during server startup which allows the servers to initialize themselves with the appropriate configuration.

The deployment manager maintains a master configuration repository at the cell level. This master repository contains all of the configuration files and EAR files for the entire cell. Node A contains the subset of XML files from the master repository that are needed for the servers running on that node, having the Server A and Server B configuration files, but not having the Server C and Server D configuration files. Although not specifically illustrated, that is also true of the EAR files, with Node A only having the EAR files needed for Servers A and B.

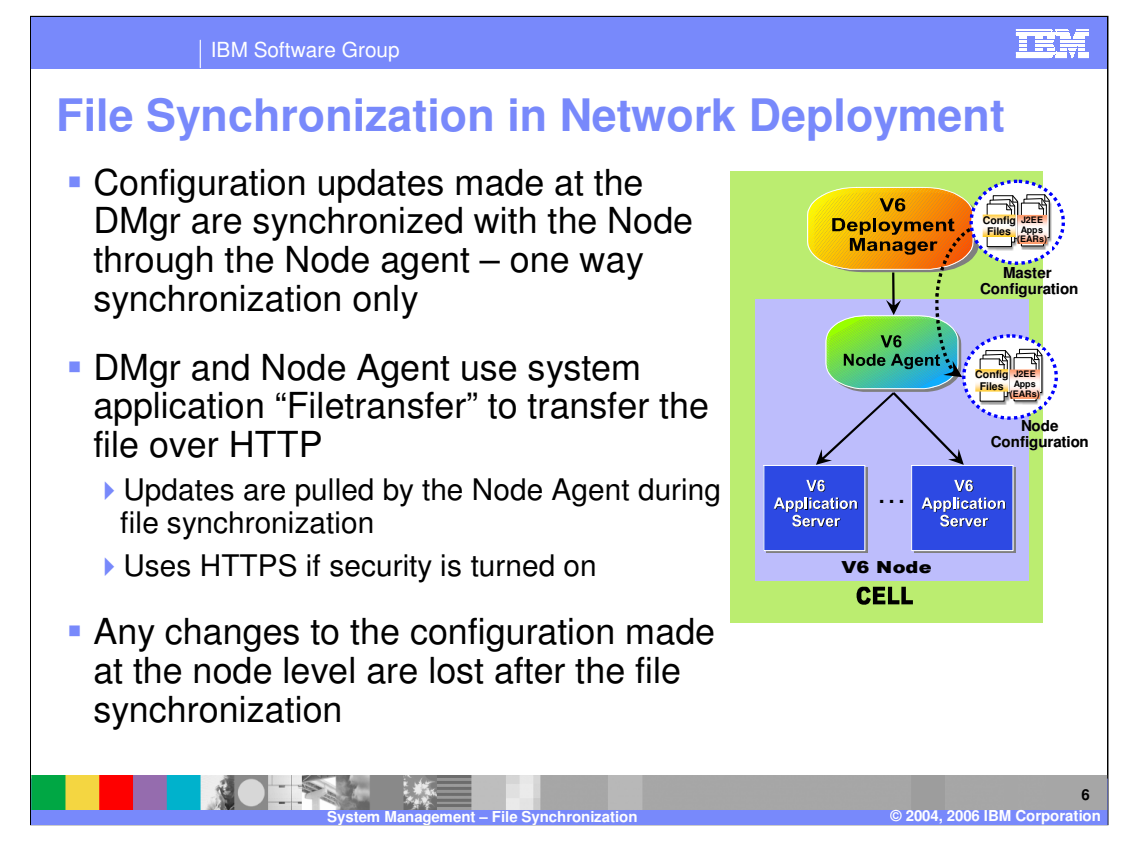

This slide takes a closer look at points where administration can occur, and the implications based on the relationship between the master configuration repository at the cell level and the configuration and application files at the node level.

In the network deployment environment, all administration is expected to occur through the deployment manager. The deployment manager is configured with the Administrative Console application which allows you to use a a browser to update configuration data and issue operational commands. The deployment manager reflects these changes in the master repository, and through file synchronization with the node agents, the files are copied to the nodes.

Directly editing the node configuration XML files is not useful because and any such changes will be overwritten by the next synchronization operation.

Synchronization can occur based on different events, which will be covered in the next slide.

The Filetransfer system application transfers the configuration files using the HTTP protocol. When you enable security in the WebSphere Application Server product, the file transfer service uses certificate-based mutual authentication. You can use the default key files in a test environment, but for a production environment, you should change the default key file to secure your system

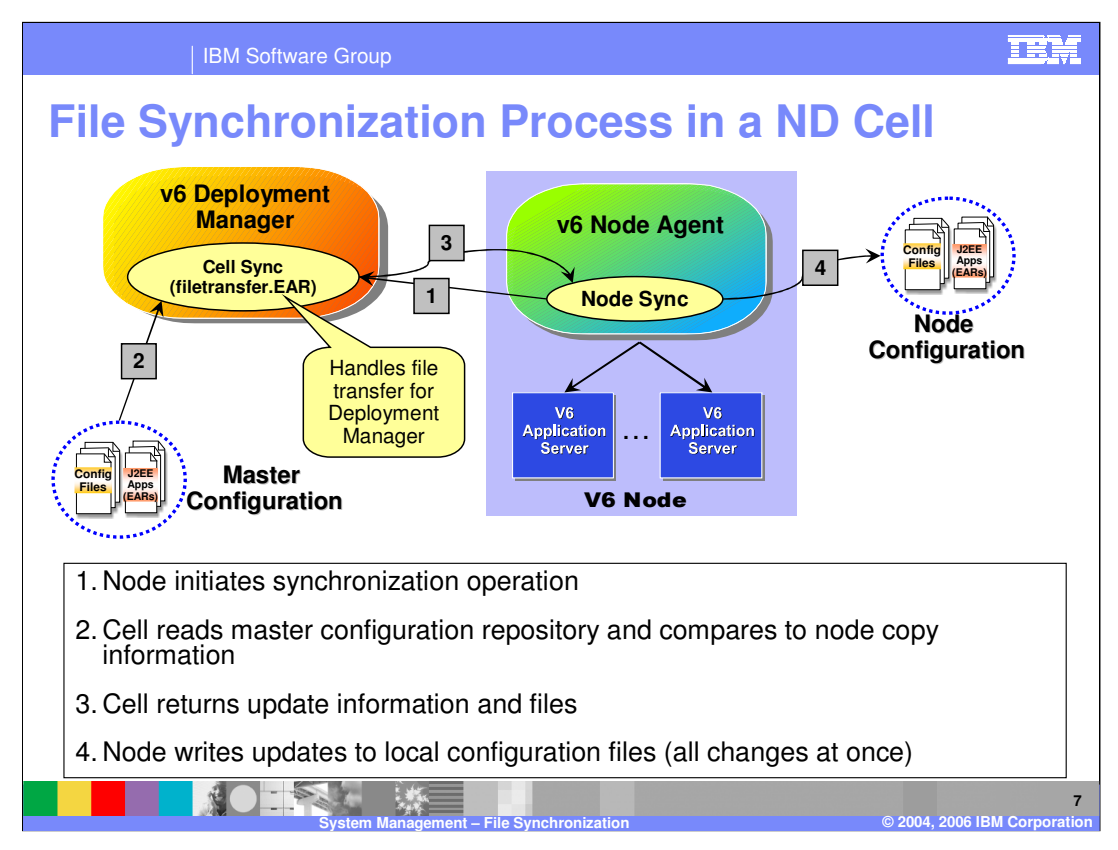

This slide shows the sequence of steps involved in a file synchronization process.

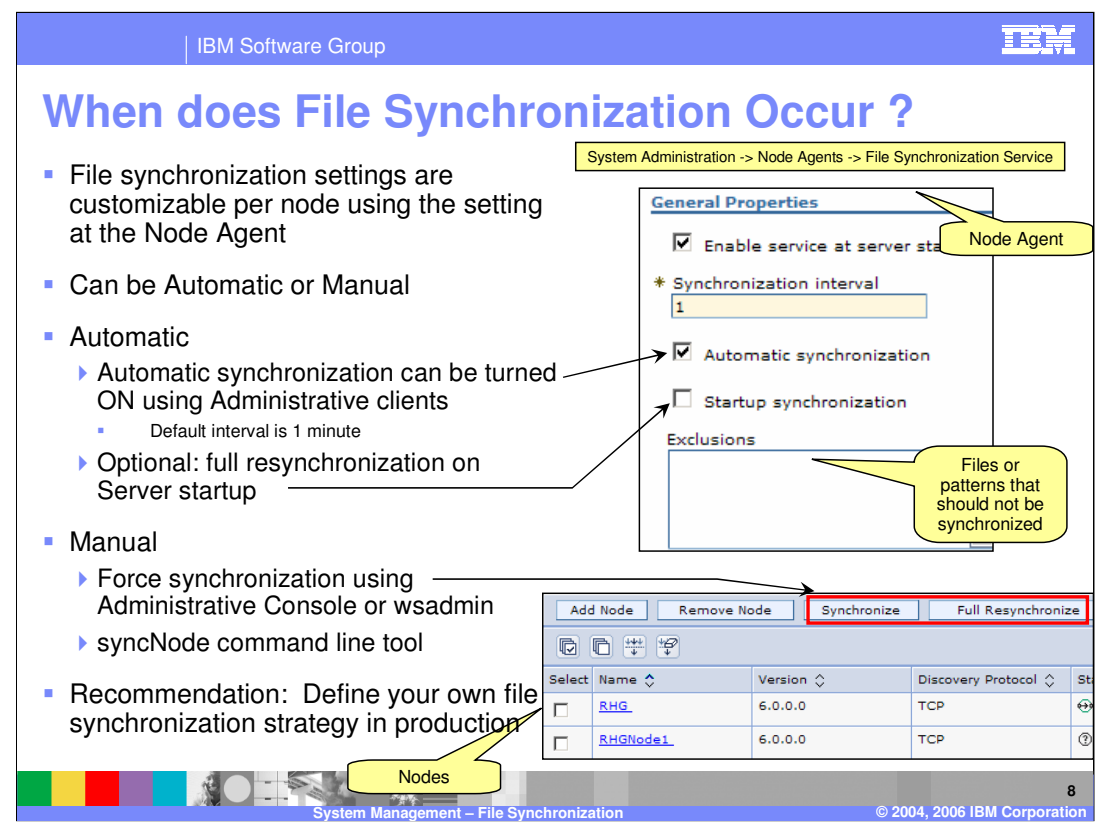

The file synchronization service is the administrative service responsible for keeping up to date the configuration documents that are distributed across the WebSphere Application Server cell. This service runs in the deployment manager and node agents, and ensures that configuration changes made to the cell's master repository are propagated to the appropriate nodes.

File synchronization is controlled by configuration settings. There is an Automatic Synchronization setting, which when enabled, the node agent will automatically contact the Deployment Manager periodically, as defined by the synchronization interval setting. This flag is enabled by default and the Synchronization Interval is set to 1 minute. The automatic synchronization setting will also cause a file synchronization to occur when either the node agent or deployment manager start and initially establish communication.

You can force a synchronization using wsadmin, the Administrative Console or a command line script provided by WebSphere. You can also force a full synchronization rather than just changed files. This can be used to ensure you have everything up to date.

Full synchronization does not mean all files are redistributed to the node. It means that a full comparison is done in order to catch manually edited files.

When the startup synchronization setting is enabled, it means that a file synchronization will occur whenever an application server is started, thus ensuring that the application server has the latest level of configuration.

It is important that you understand file synchronization, and that you define a file synchronization strategy you want to use. Your needs may be different for a production environment than they are for a development or test environment. For example, in production your strategy may be to only allow file synchronization to occur when you specifically request it rather than letting automatic synchronization occur.

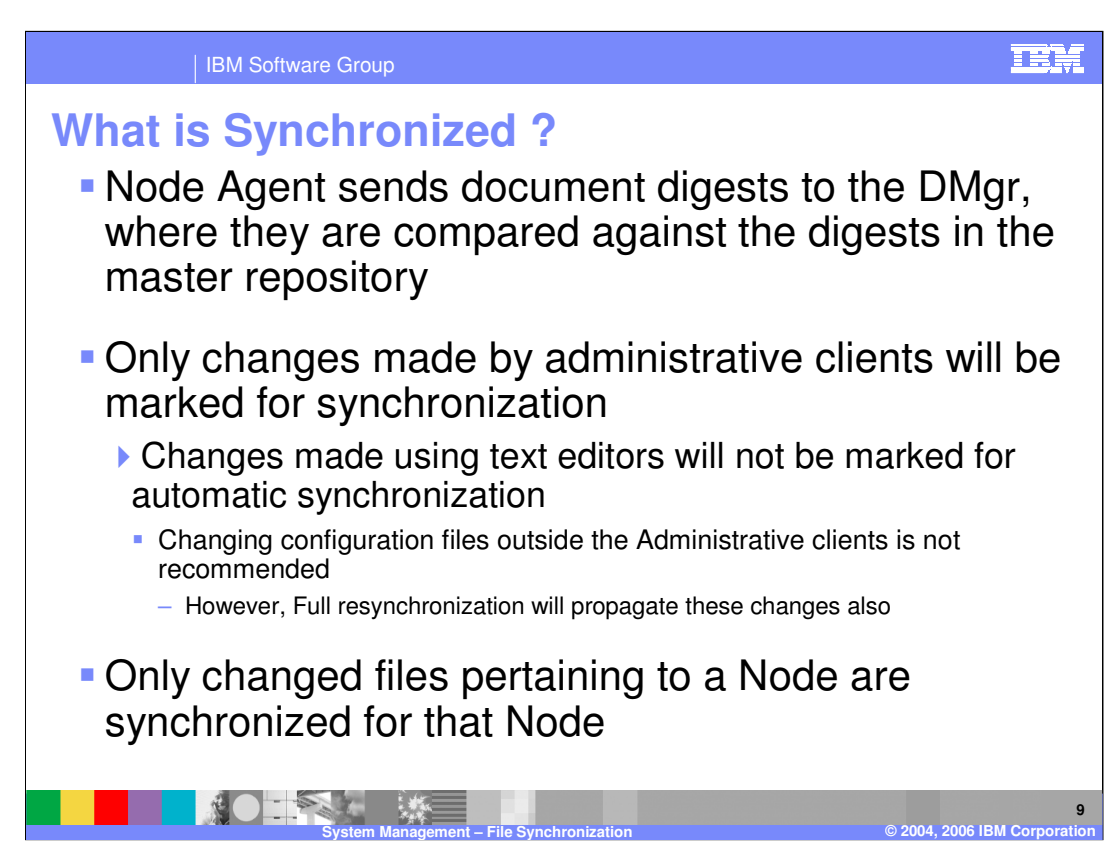

This slide examines what files get synchronized.

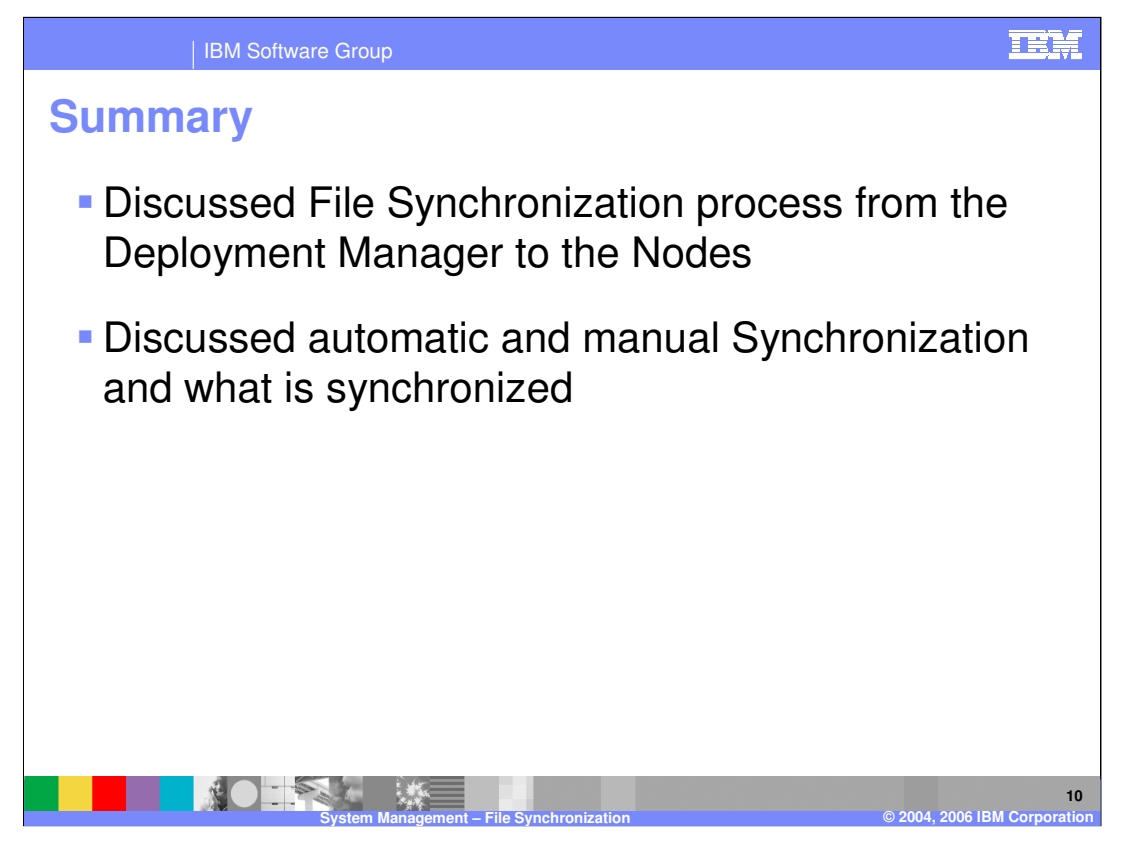

In summary, this presentation has explained the file synchronization process.

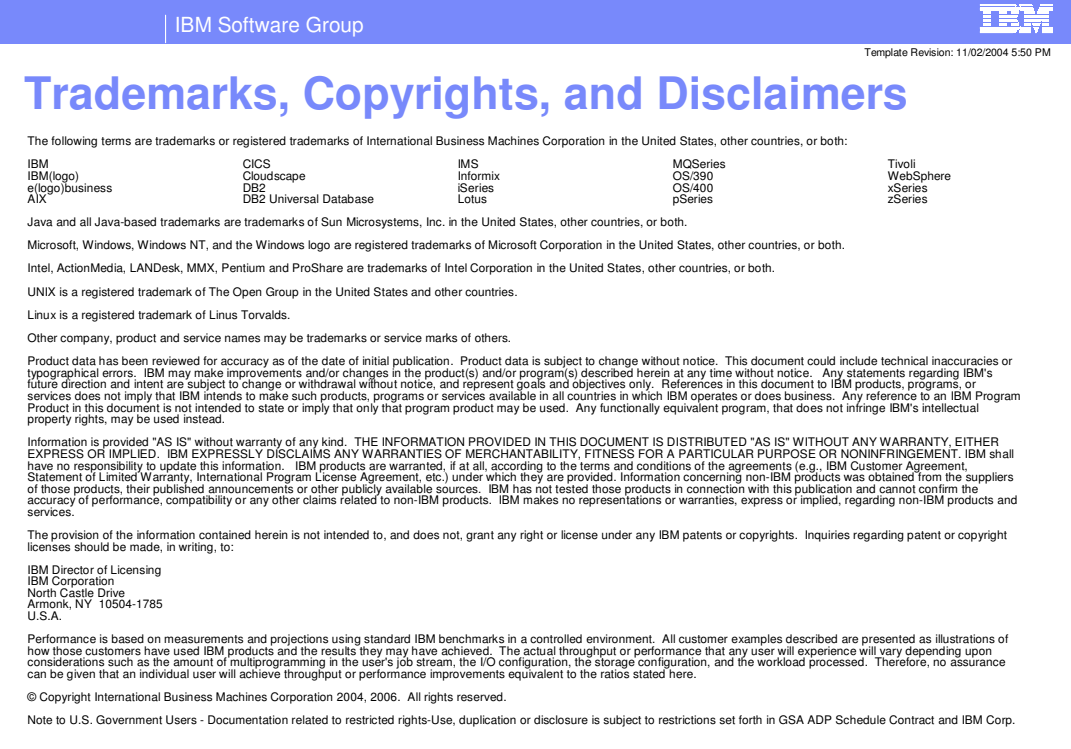

ш K. **11 System Management – File Synchronization © 2004, 2006 IBM Corporation**